# **DuckCorp Infrastructure - Review #687**

# **encrypt ansible vault password (locally)**

2020-03-10 16:53 - Pierre-Louis Bonicoli

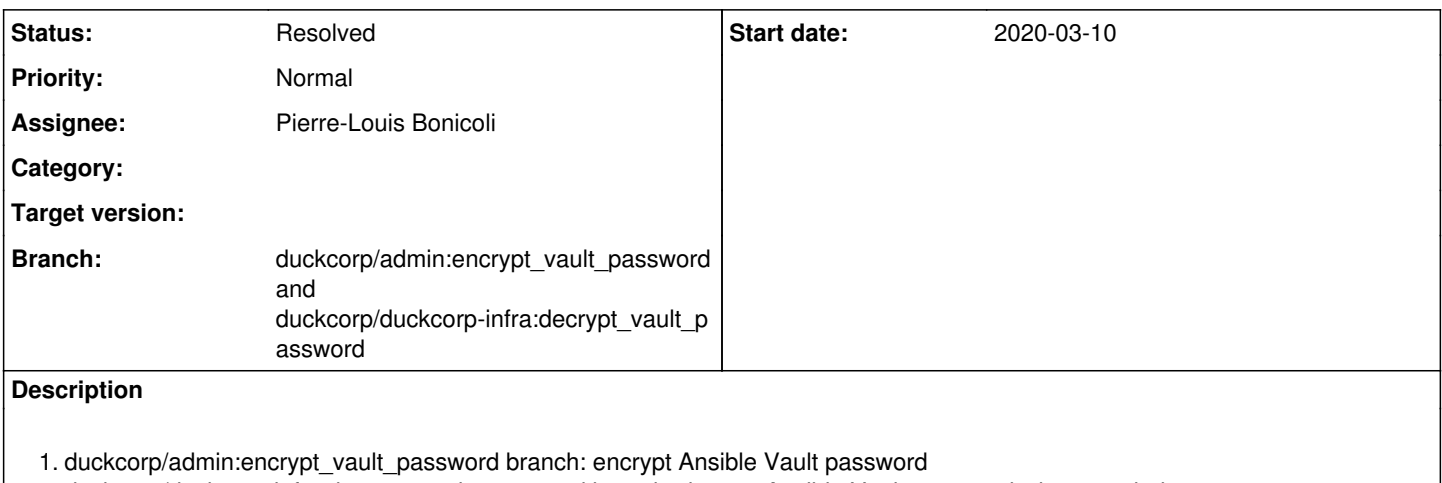

2. duckcorp/duckcorp-infra:decrypt\_vault\_password branch: decrypt Ansible Vault password when needed

# **History**

## **#1 - 2020-03-10 16:54 - Pierre-Louis Bonicoli**

*- Description updated*

*- Status changed from New to In Progress*

## **#2 - 2020-03-12 17:19 - Marc Dequènes**

Quack,

I tested the use of ansible-playbook and it work fine. The setup too is very easy. Nevertheless I cannot anymor do any git show/diff/grep with automatic decryption. I suppose that the operation changes the workdir because setting ANSIBLE\_VAULT\_PASSWORD\_FILE with the absolute path of the script solves all these problems. Thus I would be in favor of documenting this too (the setting in ansible.cfg can be kept of not, your choice).

# **#3 - 2020-03-21 03:00 - Pierre-Louis Bonicoli**

Marc Dequènes wrote:

Nevertheless I cannot anymor do any git show/diff/grep with automatic decryption. I suppose that the operation changes the workdir because setting ANSIBLE\_VAULT\_PASSWORD\_FILE with the absolute path of the script solves all these problems. Thus I would be in favor of documenting this too (the setting in ansible.cfg can be kept of not, your choice).

Does that work with the Git configuration below ?

```
[diff "ansible-vault"]
       textconv = ANSIBLE_VAULT_PASSWORD_FILE=ansible/decrypt-vault-password.sh ansible-vault view
       cachetextconv = false
```
What do you prefer:

- to define ANSIBLE\_VAULT\_PASSWORD\_FILE environment variable

- or to use the configuration above - in this case, should this configuration be commited in \$GIT\_DIR/config ?

### **#4 - 2020-03-23 08:27 - Marc Dequènes**

*- Assignee changed from Marc Dequènes to Pierre-Louis Bonicoli*

It works.

I would like things that are mechanism and not really settings to be centralized in my ~/.gitconfig, so I prefer to set ANSIBLE\_VAULT\_PASSWORD\_FILE (as before but different value).

The config in ansible.cfg may stay but since we have encrypted files outside ansible/ that may not be very practical in the end. If you use it yourself and are fine with it, then you can keep it.

### **#5 - 2020-04-08 05:46 - Marc Dequènes**

Any news? Since this is almost done, it would be nice to have it merged.

#### **#6 - 2020-04-15 06:04 - Pierre-Louis Bonicoli**

Pierre-Louis Bonicoli wrote:

- or to use the configuration above - in this case, should this configuration be commited in \$GIT\_DIR/config ?

This isn't a valid option: \$GIT\_DIR/config is only local :)

Marc Dequènes wrote:

I would like things that are mechanism and not really settings to be centralized in my ~/.gitconfig, so I prefer to set ANSIBLE\_VAULT\_PASSWORD\_FILE (as before but different value).

How do you manage multiple repositories with their own Ansible vault password file ?

The config in ansible.cfg may stay but since we have encrypted files outside ansible/ that may not be very practical in the end. If you use it yourself and are fine with it, then you can keep it.

- either ansible-vault should be called from the directory containing ansible.cfg
- or ANSIBLE\_CONFIG must be defined

You could:

- $\bullet$  define ANSIBLE\_CONFIG instead of ANSIBLE\_VAULT\_PASSWORD\_FILE
- keep your centralized configuration in ~/.gitconfig unchanged (without ANSIBLE\_CONFIG nor ANSIBLE\_VAULT\_PASSWORD\_FILE) What do you think ?

### Commit has been updated with this change:

```
diff --git a/README.md b/README.md
index dbc4e03..32b585e 100644
--- a/README.md
+++ b/README.md
@@ -59,8 +59,12 @@ Your configuration needs to be enhanced to tel git how to handle these files. Th
```

```
 : https://github.com/building5/ansible-vault-tools
```
+Because `ansible-vault` is called at the top level directory of the repository, this setup requires to define either `ANSIBLE\_VAULT\_PASSWORD\_FILE` or `ANSIBLE\_CONFIG` environment variable (otherwise `ansible-vault` woul d not know the path of the ansible vault password file). +

#### #### Ansible Vault Password

+

+The Ansible Vault Password is encrypted with GPG.

 The path of the Ansible Vault Password is stored in Git configuration and must be defined using the following command:

 git config --local --add --path duckcorp.encrypted-vault-password /path/to/encrypted/ansible/vault/passwo rd.asc

#### **#7 - 2020-04-17 09:29 - Marc Dequènes**

*- Status changed from In Progress to Resolved*

Pierre-Louis Bonicoli wrote:

How do you manage multiple repositories with their own Ansible vault password file ?

I had to manually set ANSIBLE\_VAULT\_PASSWORD\_FILE for each one specifically, but I kept them closeby so I could use the history and adapt quickly. Then I keep the term dedicated to a specific repo. Not the best but not too complicated either.

You could:

- $\bullet$  define ANSIBLE\_CONFIG instead of ANSIBLE\_VAULT\_PASSWORD\_FILE
- keep your centralized configuration in ~/.gitconfig unchanged (without ANSIBLE\_CONFIG nor ANSIBLE\_VAULT\_PASSWORD\_FILE) What do you think ?

I just tested setting ANSIBLE\_CONFIG instead of ANSIBLE\_VAULT\_PASSWORD\_FILE and tested the magic in my ~/.gitconfig and it worked fine. The good thing is it is trivial to set and the same for all repos, so very convenient.

Commit has been updated with this change:

All fine.

Merged.